УДК 004.92

ż

# **Создание эффекта Bloom Dirt Mask в графическом движке Unreal Engine 4**

*Клинский Станислав Дмитриевич Приамурский государственный университет имени Шолом-Алейхема Студент* 

#### **Аннотация**

В данной статье рассматривается и описывается создание эффекта грязной маски, который создает на экране игрока размытые текстуры грязи в графическом движке Unreal Engine 4. Данный эффект требуется для реалистичной игровой среды и динамичных событий. **Ключевые слова:** Игра, Графика, Unreal Engine 4,

# **Creating a Bloom Dirt Mask effect in the Unreal Engine 4 graphics engine**

*Klinskij Stanislaw Dmitrievich Sholom-Aleichem Priamursky State University Student* 

# **Abstract**

This article discusses and describes how to create a dirty mask effect that creates blurry dirt textures on the player's screen in the Unreal Engine 4. This effect is required for a realistic gaming environment and dynamic events.

**Keywords:** Game, Graphics, Unreal Engine 4

В погоне за реалистичностью разработчики и создатели игровых движков или же графических редакторов создают эффекты для искажения изображения, чтобы добавить реалистичного восприятия и усиления погружения в события происходящие на мониторе. Таковым эффектом является грязная маска, которая накладывается на камеру игрока или зрителя.

Цель данной статьи рассмотреть возможности движка Unreal Engine 4 с добавлением эффекта Bloom Dirt Mask для демонстрации изменения изображения у камеры.

К. Крамплер, А. Куксон, Р. Даулингсока рассмотрели возможности создания компьютерной игры [1]. В данной работе М. Маккефри описал технологию разработки игр в виртуальной реальности [2]. М.Е. Базилевич, О.А. Борисова, Е.В. Мазур продемонстрировали возможности разрушения в своей статье [3]. Так же сами создатели графического движка создали документацию для знакомства с интерфейсом и для создания пробных проектов [4]. На сайте habr.com сообщество разработчиков на Unreal Engine 4 публикует множество своих достижений, в том числе и дизайн игр [5].

ż

Эффект Bloom Dirt Mask использует текстуру, чтобы осветлить цветение в определенных областях экрана. Это можно использовать для создания эффекта боевой камеры, более впечатляющего эффекта HDR или несовершенства камеры.

Создавая текстуры Dirt Mask и настраивая их для использования с Bloom Dirt Mask, вы должны помнить несколько вещей.

Текстура должна полностью присутствовать на графическом процессоре и доступна в полном разрешении. Для этого установите в Редакторе текстур следующее свойство:

Mip Gen Settings: NoMipmaps

Never Stream: Включено (рис 1)

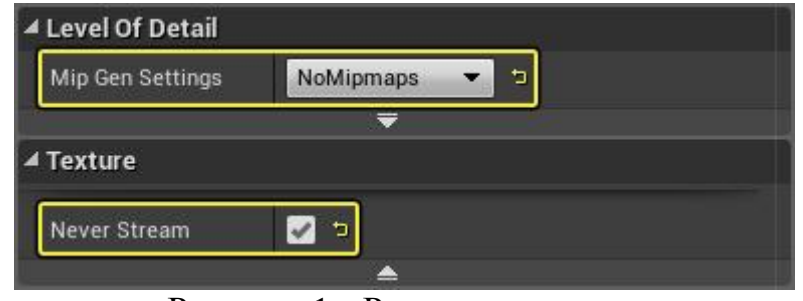

Рисунок 1 - Редактор текстур

Это свойство постобработки не может быть смешано с другими томами постпроцессинга на вашем уровне.

При создании Bloom Dirt Mask имейте в виду следующее (рис 2).

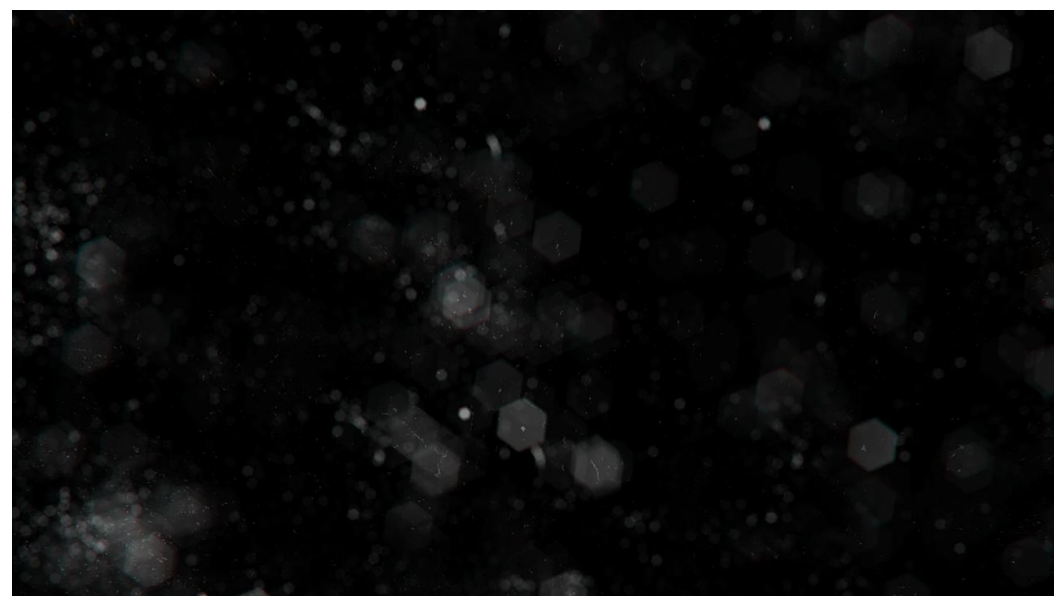

Рисунок 2 - Пример текстуры маски грязи, используемой в игре «Автомобиль»

Рекомендуется использовать размер изображения, не равный степени двойки. Это позволяет избежать создания Mip и потоковой передачи, поэтому они должны устанавливаться автоматически, однако, если ż

используется двойной размер текстуры, тогда нужно будет установить их в свойствах редактора текстур.

Можно использовать текстуру с низким разрешением, поскольку этого обычно достаточно, чтобы отобразить грязь или царапины на камере, которые в любом случае могут быть не в фокусе и размыты. Если получаются при сжатии артефакты, то можно попробовать изображение с более высоким разрешением.

Можно создать текстуру с помощью Photoshop (или аналогичного программного обеспечения для редактирования изображений) с помощью Lens Blur.

Необходимо использовать хроматическую аберрацию (цветную кайму) в текстуре, чтобы улучшить внешний вид грязевой маски.

На рисунках ниже можно увидеть действие Bloom Dirt Mask (рис 3, 4)

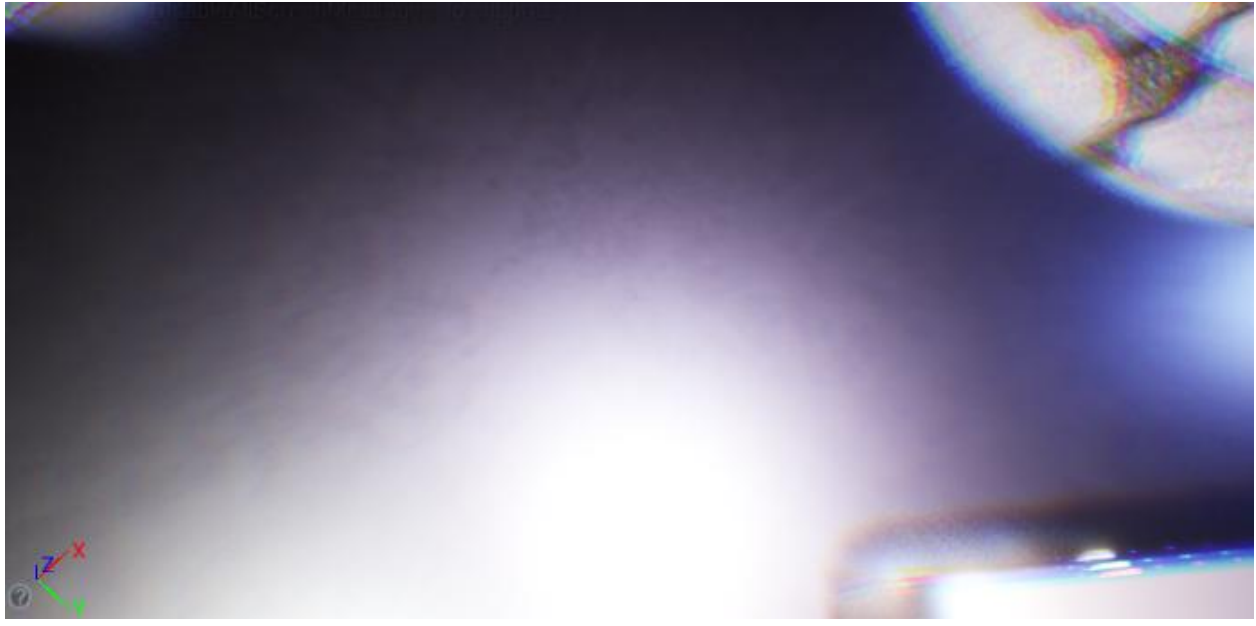

Рисунок 3 - Bloom Dirt Mask отключен

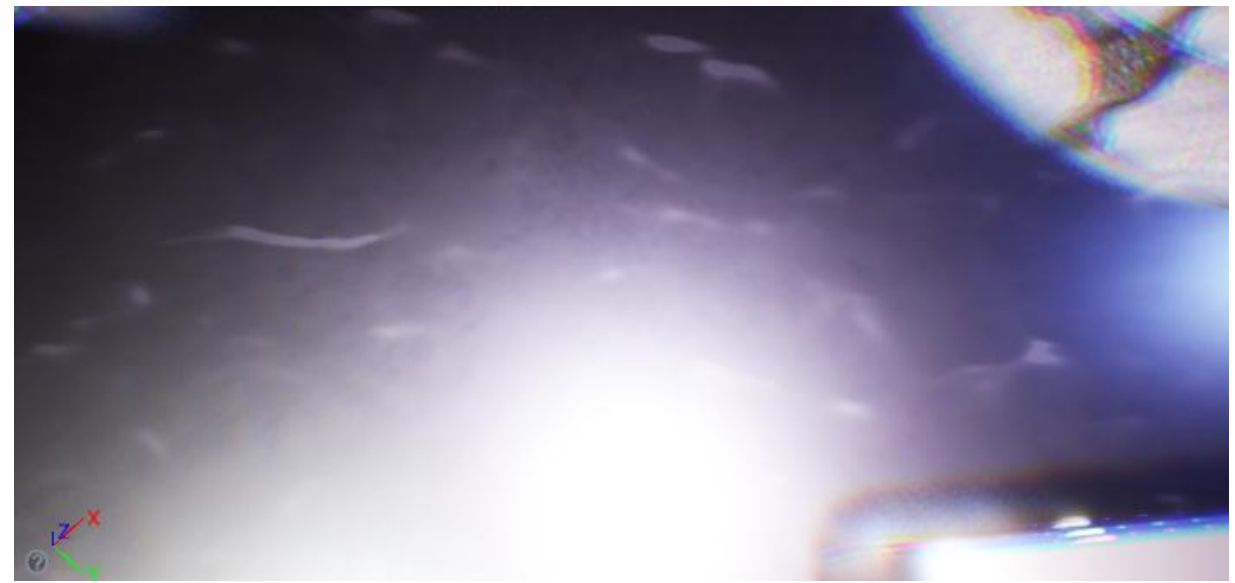

Рисунок 2 - Включен Bloom Dirt Mask

ż

Были проанализированы существующие аналоги графических редакторов и Unreal Engine 4 был выбран как очень функциональный и гибкий в настройках, и методах разработок, редактор. Во время изучения возможностей был полученный ценный опыт работы с этим средством разработки.

В итоге был добавлен эффект, который можно использовать в различных сценах для увеличения динамики происходящего в кино и для усиления погружения в компьютерных играх.

## **Библиографический список**

- 1. Крамплер K., Куксон А., Даулингсока Р. Разработка игр на Unreal Engine 4 за 24 часа. М.: Бомбора, 2019. 529 с.
- 2. Маккефри М. Unreal Engine VR для разработчиков. М.: Бомбора, 2017. 243 с.
- 3. Базилевич М.Е., Борисова О.А., Мазур Е.В. Игровой движок unreal engine: визуализация и "разрушаемая" архитектура // Дальний Восток: проблемы развития архитектурно-строительного комплекса. 2019. Т. 1. № 2. С. 17- 20.
- 4. Эффекты постобработки: Официальная документация графического движка Unreal Engine 4 URL: https://docs.unrealengine.com/en-US/RenderingAndGraphics/PostProcessEffects/index.html (Дата обращения 30.01.21)
- 5. Работа с постобработкой в Unreal Engine 4 URL: https://habr.com/ru/post/350172/ (дата обращения 30.01.21)